# T H E R M O P T I M ®

## **MOTEUR A ESSENCE**

**VERSION JAVA 1.45**

**© R. GICQUEL JUILLET 2004**

### SOMMAIRE

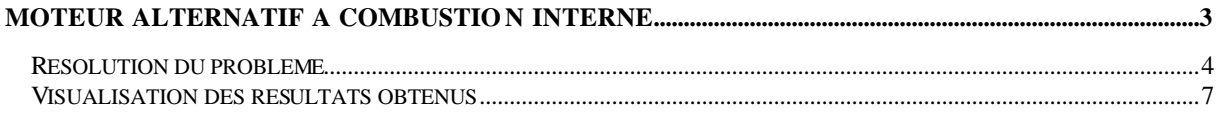

© R. GICQUEL 1997 - 2004. Toute représentation ou reproduction intégrale ou partielle faite sans autorisation est illicite, et constitue une contrefaçon sanctionnée par le Code de la propriété intellectuelle.

Avertissement : les informations contenues dans œ document peuvent faire l'objet de modifications sans préavis, et n'ont en aucune manière un caractère contractuel.

#### **MOTEUR ALTERNATIF A COMBUSTION INTERNE**

On cherche à étudier un moteur à essence en le représentant par un cycle mixte prenant en compte une combustion en trois étapes, et en suivant l'évolution des propriétés du fluide thermodynamique.

Après une compression de rendement isentropique égal à 0,9, commence une combustion qui se déroule en trois phases :

- la première, à volume constant, permet d'atteindre la pression maximale du cycle,

- la seconde, à pression constante, conduit à la température maximale

- la fin de la combustion prend place à température constante.

- les gaz sont ensuite détendus jusqu'au point mort bas, avec un rendement isentropique égal à 0,9

On prendra un taux de recirculation des gaz égal à  $3,3$  % en masse **E** taux de compression

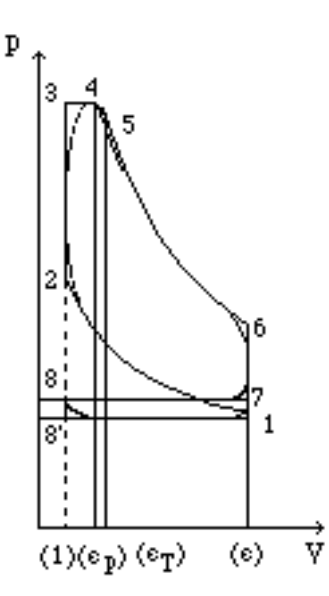

εp course relative de combustion isobare εT course relative de combustion isotherme

mbustible :ombustible moteur à essence the control ustion  $T = c$ .<br>Manazarta da san A ombustion  $v = C$ ste  $combination = C<sub>5</sub>$ dmissic .<br>compression **perinculation** échappement z échappemei gaz échappement

Ce cycle correspond au schéma ci-dessous, que l'on peut construire facilement dans l'éditeur de schémas :

#### **RESOLUTION DU PROBLEME**

Dans l'ensemble de cet exemple ou presque (si l'on excepte les phases d'admission et d'échappement), on est dans le cadre d'un système fermé.

On supposera que l'on connaît à peu près la composition des gaz d'échappement, ceci afin de pouvoir déterminer celle de la masse admise. Si ce n'est pas le cas, on procédera par itérations. Le taux de recirculation étant faible, l'influence de cette composition reste modérée. De la même manière, on initialisera la température de fin de détente à 855 °C, pour une pression de 1,1 bar.

La combustion étant du type flamme de prémélange, il faut ajouter le combustible à la charge fraîche. Il s'agit d'un carburant automobile inclus dans la base de données, de formulation approchée C7,2H13,42. Son PCI vaut environ 42 MJ/kg.

La démarche est très proche de celle retenue pour la modélisation du moteur diesel, la principale différence venant de ce que la masse admise initialement comporte le combustible, et que donc les combustions ultérieures se font sans autre apport de combustible. Dans ces conditions, le mélangeur comporte trois fluides : les gaz de recirculation, l'air ambiant, et le combustible. Après quelques itérations, on arrive par exemple au projet cidessous ("essence\_Fr").

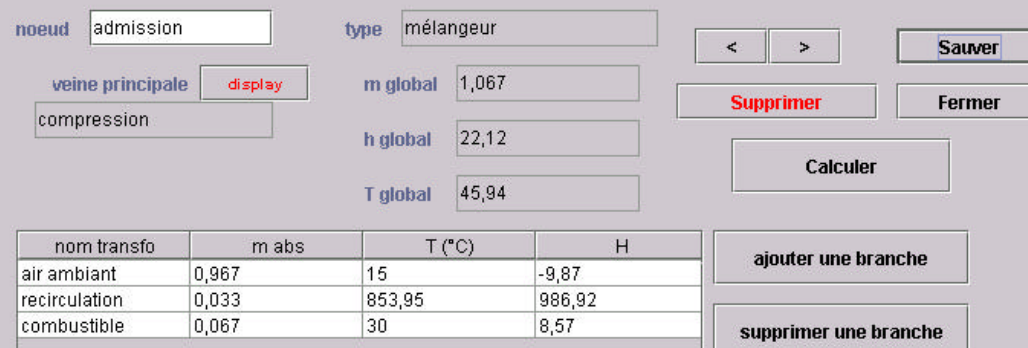

Le mélange combustible admis (proche de la stoechiométrie) a dans ces conditions la composition suivante :

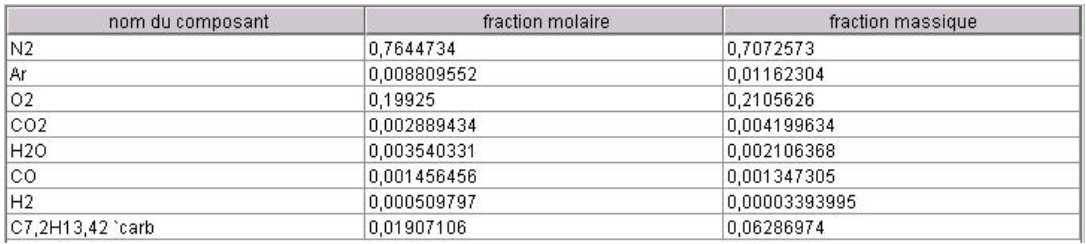

La présence de CO et de H2, en quantités infimes, provient de la recirculation des gaz d'échappement qui en contiennent.

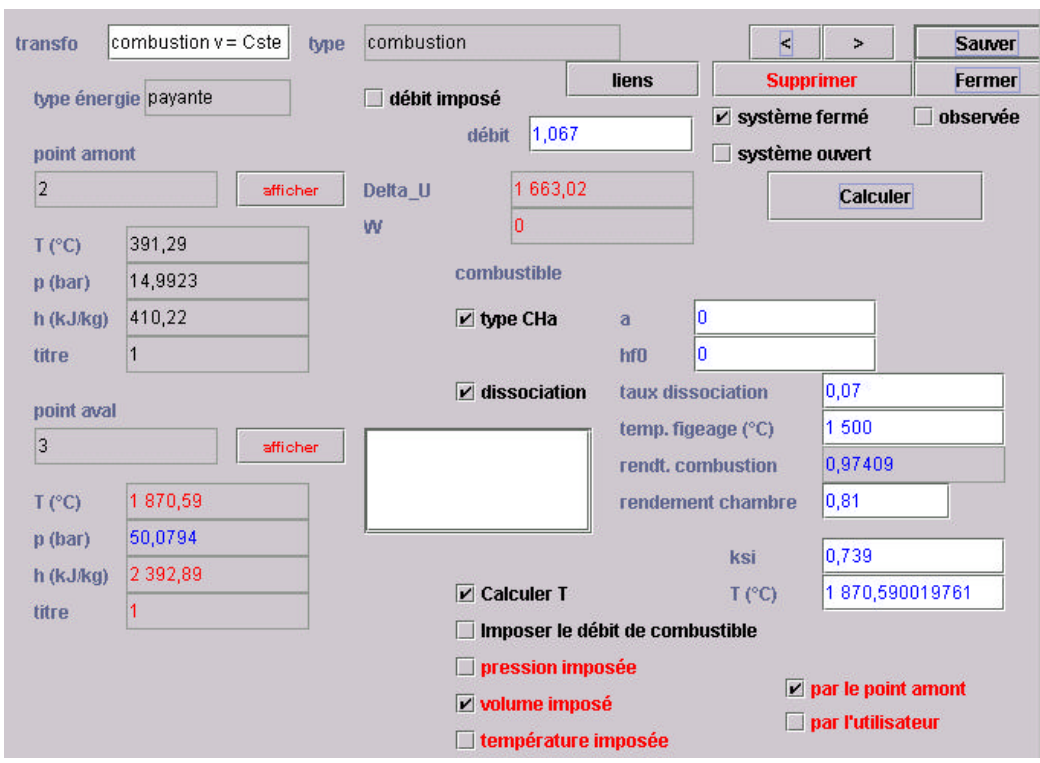

Après une compression de rapport volumétrique égal à 8 (inférieur à celui du diesel pour éviter la détonation de la charge), la combustion à volume constant jusqu'à 50 bar donne l'écran suivant :

Etant donné qu'il est clair qu'ici la notion de facteur d'air λ perd son sens puisqu'il n'y a pas de comburant, ce paramètre est réutilisé pour représenter la fraction brûlée ξ des réactifs. Si ξ < 1, on considère que seule une fraction ξ du mélange a réagi, et que (1 - ξ) n'a pas réagi. Les gaz de combustion sont alors considérés comme un mélange de deux gaz : d'une part les produits de la réaction, inertes compris, et d'autre part la fraction du mélange initial qui n'a pas réagi.

Ici, on a ajusté ξ pour obtenir  $p = 50$  bar.

La composition des gaz brûlés devient, compte tenu de la dissociation :

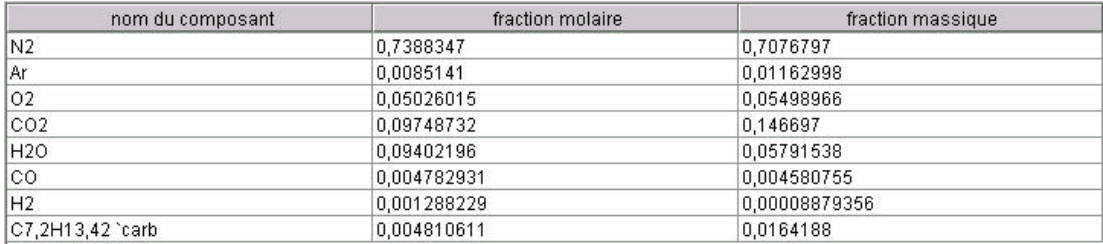

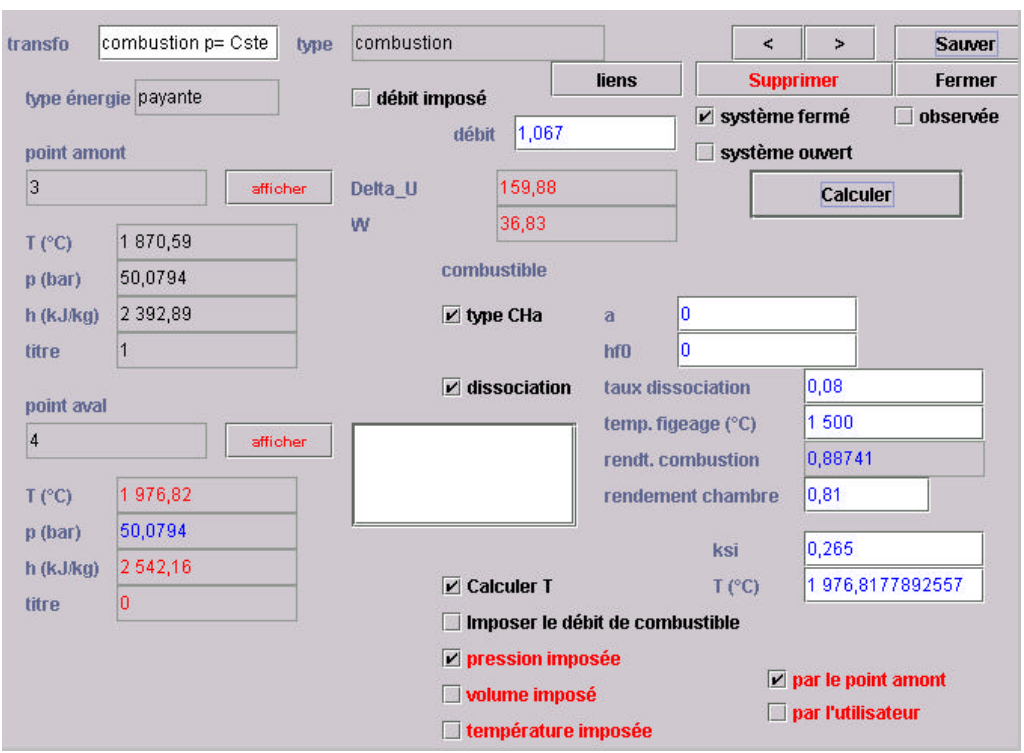

La combustion se poursuit à pression constante, pour atteindre une température de 2250 K :

La composition des gaz brûlés devient :

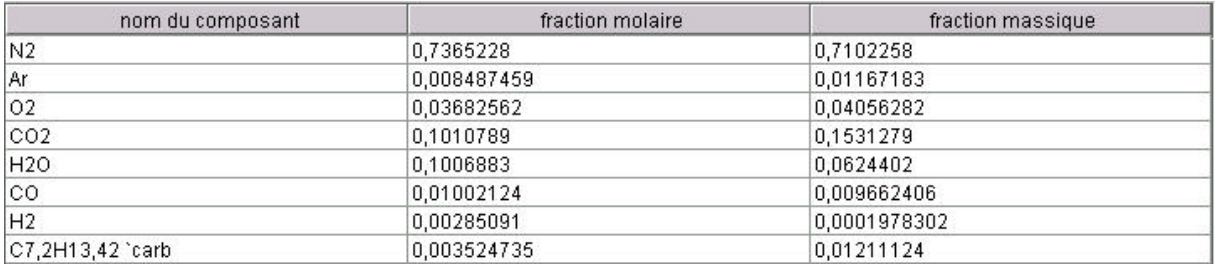

Enfin, la combustion à température constante donne, avec ξ = 0,8 pour tenir compte de la présence d'imbrûlés :

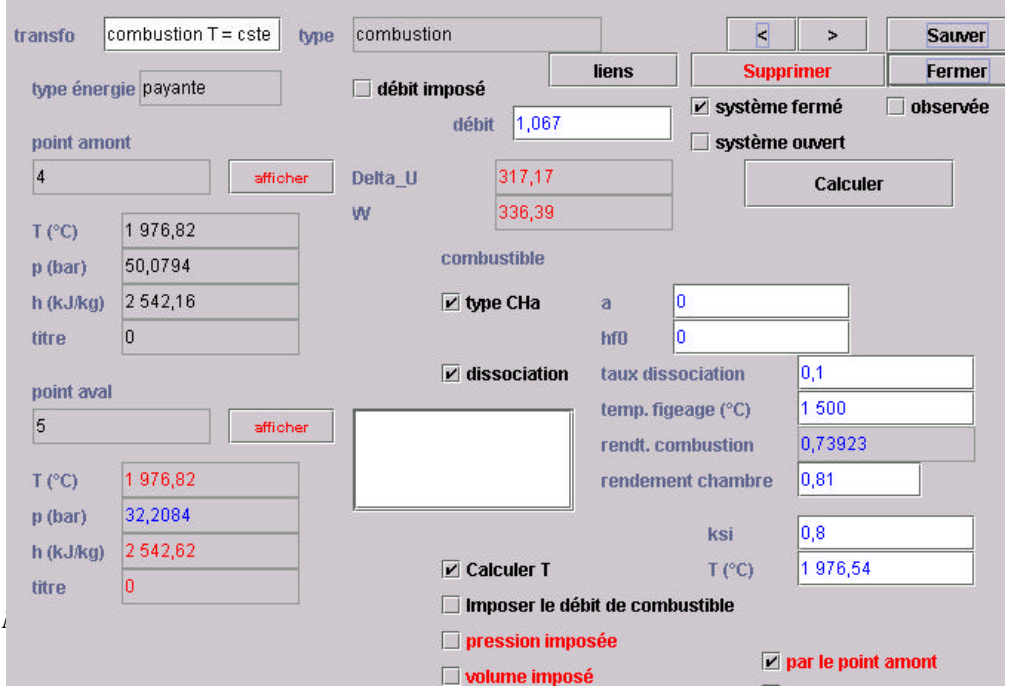

*Modélisation d'un moteur à essence juillet 2004*

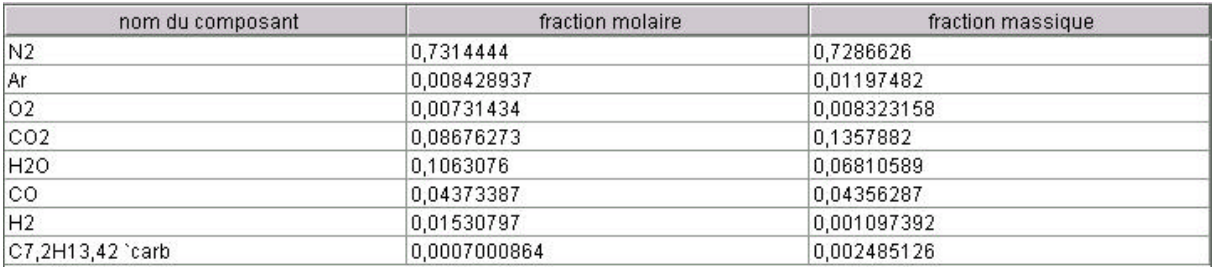

Il reste un peu de combustible et d'oxygène dans les gaz d'échappement, ainsi que du monoxyde de carbone et de l'hydrogène.

La phase de détente peut être représentée. Elle prend place entre les points 5 et 6, de même composition. Le taux de détente volumétrique  $p_{56}$  doit être calculé par le progiciel, ce qui suppose que le volume v<sub>6</sub> au point mort bas soit connu.

Or, entre la fin de l'admission au point 1 et la fin de la détente au point 6, la masse contenue dans le cylindre n'a pas changé, et son volume est le même. Il en résulte que  $v_6 = v_1$ 

Le volume massique au PMB est donc égal à celui du point 1. Il doit donc être modifié en conséquence manuellement pour que ce phénomène soit pris en compte.

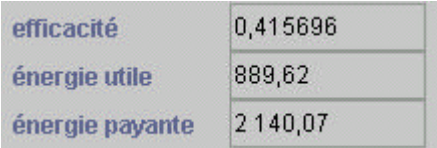

In fine, le rendement indiqué du cycle est plus faible que celui du moteur diesel :

ce qui, après correction par le rendement thermique (0,81), donne une valeur de 33,9 %.

Il faut noter que le recalcul ne peut ici être totalement automatisé. Cela vient de ce que la combustion dans le cylindre du moteur est représentée comme une séquence de trois combustions en système fermé : tout d'abord à volume constant, ensuite à pression constante et enfin à température constante. Etant donné que le paramétrage de ces combustions est très spécifique, certains réglages doivent pour le moment être faits à la main, comme par exemple l'ajustement de ξ pour obtenir la bonne pression ou la bonne température finale, ou la mise à jour de v<sub>6</sub>.

#### **VISUALISATION DES RESULTATS OBTENUS**

Vous pouvez visualiser les résultats obtenus en activant la ligne "Afficher les valeurs" du menu Spécial de l'éditeur de schémas :

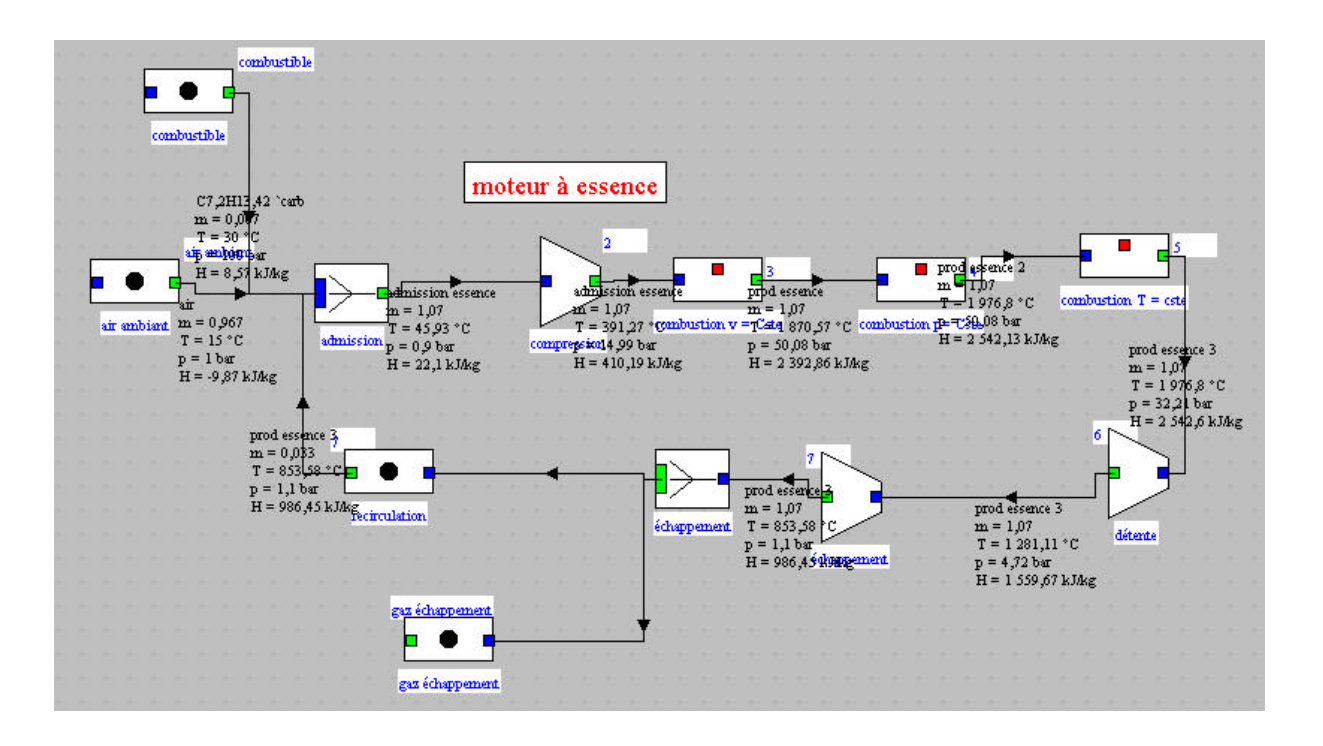